## **OSOR**

**Introduzione alla programmazione distribuita**

#### **Obiettivi Obiettivi**

- **Introdurre i concetti di base su programmazione** distribuita
	- Modello Client-Server
	- $\blacksquare$  Interfaccia Socket
- Capire come funzionano le applicazioni di rete più comuni
	- Web
	- E-mail
	- File Transfer
- **Progettare e realizzare una semplice applicazione** distribuita (esercitazioni) distribuita (esercitazioni)

Introduzione alla programmazione distribuita 2

#### **Cooperazione fra processi Cooperazione fra processi**

- **Processi indipendenti** 
	- L'esecuzione di un processo non dipende dall'altro processo, e viceversa
- **Processi Cooperanti** 
	- Sincronizzazione
	- Comunicazione (scambio di informazioni)

ione alla programmazi

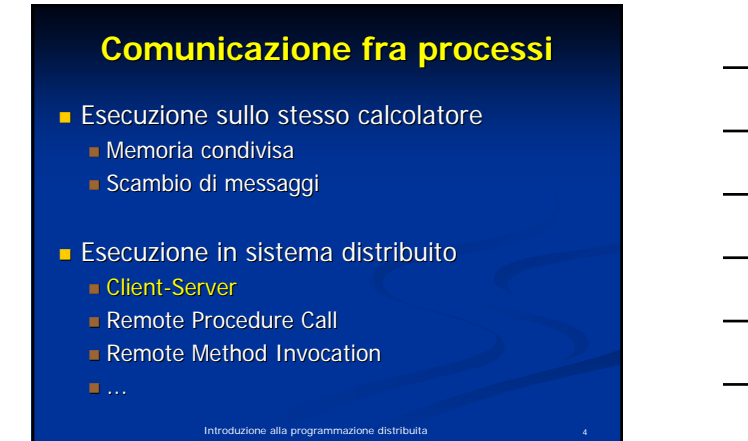

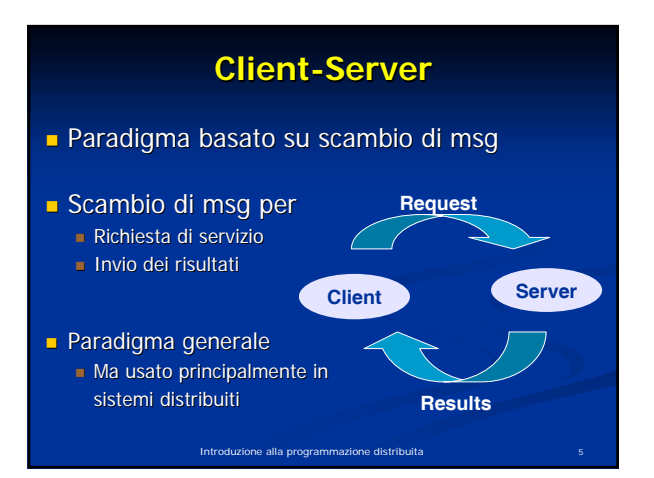

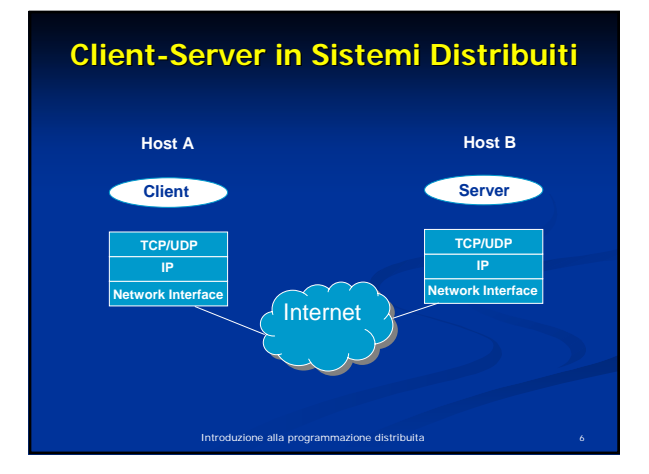

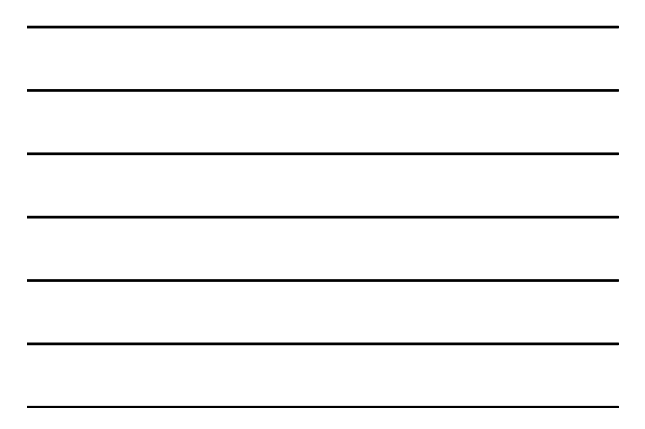

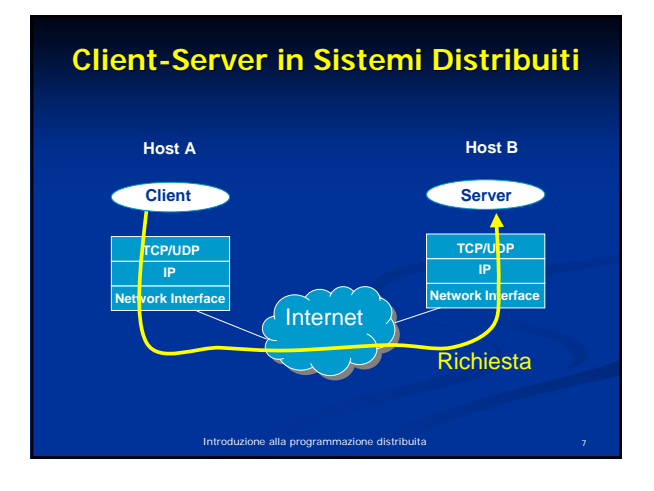

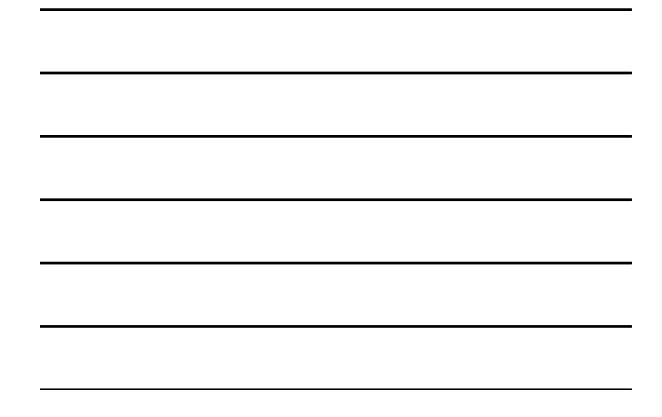

**Client-Server in Sistemi Distribuiti** 

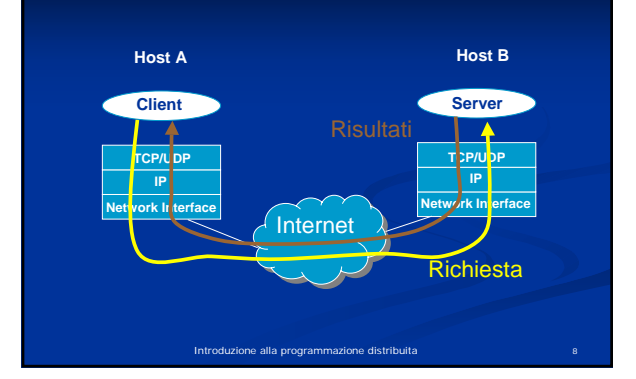

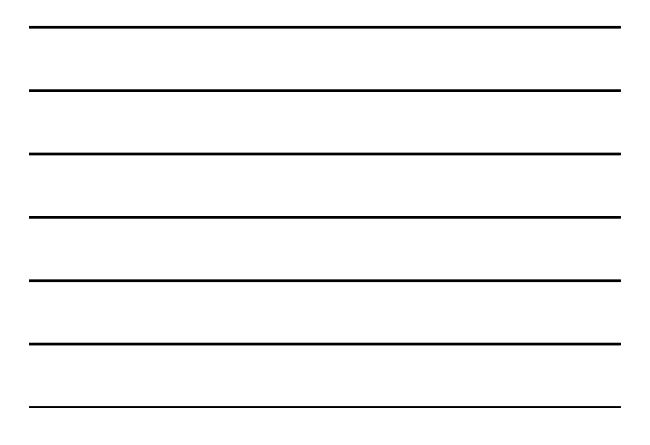

#### **Socket**

- **Neccanismo di comunicazione tra processi**  $\blacksquare$  In genere su macchine differenti
- **Interfaccia unica per operare con i vari** protocolli di rete a disposizione
- I socket nascondono tutti i meccanismi di comunicazione di livello inferiore

ione alla programma

#### **Socket**

- **Estremità di canale di comunicazione** identificata da un indirizzo
	- Socket: presa telefonica Indirizzo: numero di telefono
- **Indirizzo** 
	- Indirizzo dell' Indirizzo dell'Host (Indirizzo IP)
	- Indirizzo del processo ( Indirizzo del (Numero di porta)
- La comunicazione avviene tramite una coppia di coppia di socket

ne alla programmazio

#### **Comunicazione mediante socket**

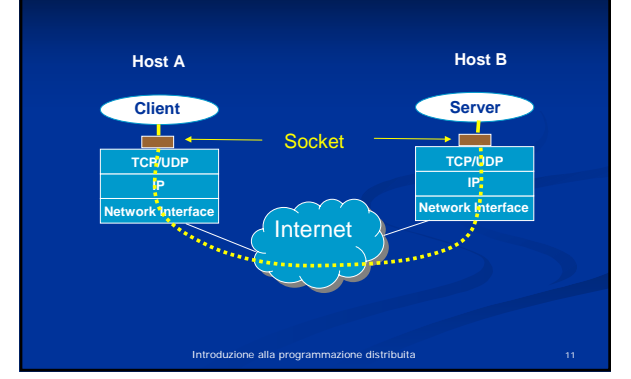

## **Supporto del SO**

- Il SO implementa l'astrazione di socket
- System call per
	- Creare un socket
	- Associare indirizzo IP e porta al socket
	- $\blacksquare$  Mettere in ascolto un processo su un socket (server)
	- Accettare una richiesta di servizio su un socket (server)
	- **Aprire una connessione verso un socket remoto (client)**
	- **Inviare un messagio verso un socket remoto**

.<br>Internalia programma

- Ricevere un messaggio da un socket
- 

#### **Primitiva socket()**

- **Crea un socket** 
	- **Restituisce il descrittore (valore intero non negativo)<br>In caso di errore restituisce -1 (setta la variabile** *errno***)**
	- int socket(int family, int type, int protocol) [man 2 socket]
- family: famiglia di protocolli da utilizzare PF\_INET: protocolli internet IPv4 [man 7 ip ] PF\_UNIX: Unix domain protocol [man 7 unix ]
- $typ$ e: stile di comunicazione da che si vuole utilizzare
- SOCK\_STREAM: socket di tipo stream (TCP) SOCK\_DGRAM: socket di tipo datagram (UDP)
- $\blacksquare$  protocol: settato a 0

sk = socket(PF\_INET, SOCK\_STREAM, 0);

ione alla programmazione distribuita 13 anni 13 anni 13 anni 13 anni 13 anni 13 anni 13 anni 13 anni 13 anni 1

#### **Primitiva setsockopt()**

**Manipola le opzioni associate con un socket** 

int setsockopt(int s, int level, int optname, const void\* optval,<br>socklen\_t optlen);

- level: stabilisce il livello a cui manipolare le opzioni SOL\_SOCKET: opzioni di livello socket Numero del protocollo: /etc/protocol
- optname: opzione da settare (man 7 socket per le opzioni di livello socket)
- s SO\_REUSEADDR: permette di fare una bind su una certa porta anche se<br>esistono delle connessioni established che usano quella porta (il restart del<br>server)
- optval e optlen: servono per accedere al valore della opzione
- Restituisce 0 in caso di successo, -1 in caso di errore (setta errno)
- Si mette tra la socket() e la bind()

Introduzione alla programmazione distribuita 14

#### **Strutture Dati per Indirizzi**

- **struct sockaddr { /\* man 7 ip \*/ sa\_family\_t sa\_family; /\* AF\_INET \*/ char sa\_data[14] };**
- **struct sockaddr\_in {** /\* man 7 ip  $\gamma$  is sa family t sin family: <br>sa family t sin family: /\* AF INET  $\gamma$ **sa\_family\_t sin\_family;** /\* AF\_INET \*/<br> **u\_int16\_t sin\_port;** /\* porta, 16 bit \*/ u\_int16\_t sin\_port;<br>
xtruct in\_addr sin\_addr;<br>
xtruct in\_addr sin\_addr;<br>
xtruct in\_addr sin\_addr; **struct in\_addr sin\_addr; };**
- **struct in\_addr { };**

**(protocol specific) \*/**

**u\_int32\_t s\_addr; /\* indirizzo IP 32 bit \*/**

ione alla programmazione distribuita

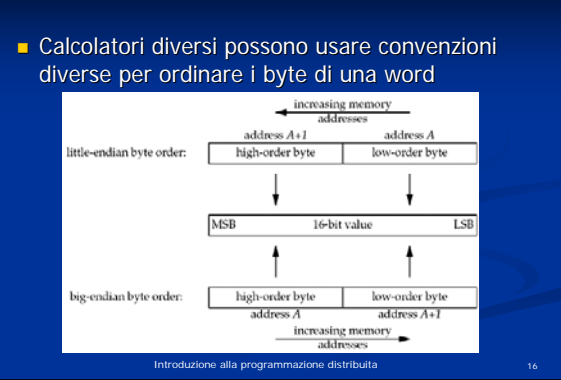

**Formato di Rete**

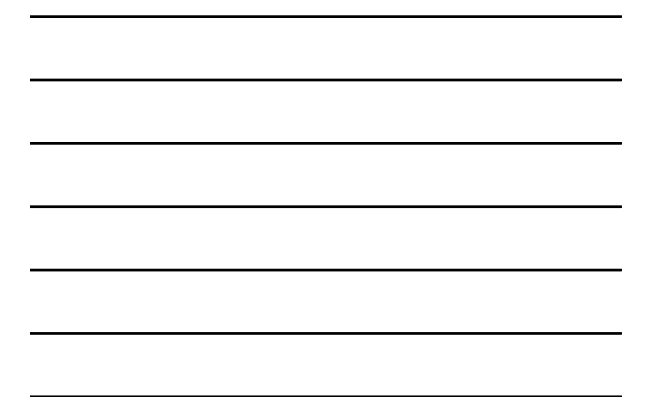

## **Formato di Rete**

- L'indirizzo IP ed il numero di porta devono essere specificati nel formato di rete (network order, big endian) in modo da essere indipendenti dal formato usato dal calcolatore (host order)
	- $\blacksquare$  uint32\_t htonl(uint32\_t hostlong);
	- uint16\_t htons(uint16\_t hostshort);
	- uint32\_t ntohl(uint32\_t netlong);
	- uint16\_t ntohs(uint16\_t netlong);

Introduzione alla programmazione distribuita 17

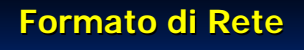

 Alcune funzioni consentono di passare dal Alcune funzioni consentono di passare dal formato *numeric* al formato presentation dell'indirizzo

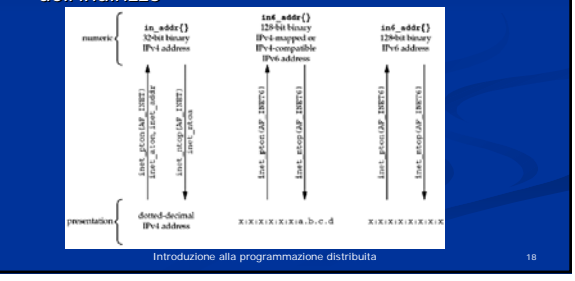

#### **Formato di Rete**

- Formato *numeric* : valore binario nella struttura socket
	- int inet\_pton(int af, const char\* src, void\* addr\_ptr); Restituisce 0 in caso di insuccesso
- Formato *presentation* : stringa
	- char\* inet\_ntop(int af, const void\* addr\_ptr, char\* dest, size\_t len); ■ len: deve valere almeno INET\_ADDRSTRLEN Restituisce un puntatore NULL in caso di errore

ione alla programmazione distribuita

#### **Indirizzi Indirizzi**

struct sockaddr\_in addr\_a;

memset(&addr\_a, 0, sizeof(addr\_a)); /\* azzera la struttura\*/

addr\_a.sin\_family =  $AF$ \_INET; /\* IPv4 address \*/

addr\_a.sin\_port = htons(1234); /\* network ordered \*/

inet\_pton(AF\_INET, "192.168.1.1", &addr\_a.sin\_addr.s\_addr);

Introduzione alla programmazione distribuita 20

## **Primitiva bind()**

- Collega un indirizzo locale al Collega un indirizzo locale al socket creato con la socket()
- Usata dal server per specificare l'indirizzo server per su cui il server accetta le richieste Indirizzo IP Numero di Porta

introduzione alla programmazione distribuit di un distribuit di un internationale di superfitto di stribuit an<br>Internationale 2014

Il client non esegue la bind() la porta viene assegnata dal SO

## **Primitiva bind()**

#### int bind(int sd, struct sockaddr\* myaddr, int addrlen);

- sd: descrittore del socket
- myaddr: indirizzo della struttura dati che contiene l'indirizzo da associare al socket
	- A seconda della famiglia di protocolli usata dal socket, la struttura dati contenente gli indirizzi varia di formato. Occorre eseguire un casting del puntatore
- addrlen: dimensione della struttura myaddr
- ione alla programmazione distribuita Restituisce 0 in caso di successo, -1 in caso di errore (setta la variabile errno)

#### **Primitiva bind()**

sockaddr\_in my\_addr;

ret = bind(sd, (struct sockaddr  $*$ ) &my\_addr, sizeof(my\_addr));

man 2 bind per ulteriori dettagli

Introduzione alla programmazione distribuita 23

## **Primitiva listen()**

- $\blacksquare$  Mette il socket in attesa di eventuali connessioni.
- Usata dal server per dire che è disposto ad accettare richieste di connessione su un certo socket

#### int listen(int sd, int backlog);

- sd: descrittore di socket sul quale il server si mette in ascolto
- backlog: dimensione massima per la coda di connessioni pendenti (connessioni established in attesa della accept)
- Restituisce 0 in caso di successo; -1 in caso di errore (setta errno)

#### **Primitiva accept()**

- Usata dal server per accettare richieste di connessione
- **Estrae la prima richiesta di connessione dalla coda delle**
- connessioni pendenti relativa al (listening) socket crea un nuovo socket (connected socket) e gli associa la
- connessione.
- Il listening socket è usato per accettare le richieste
- Il connected socket è usato per la comunicazione vera e propria con il client
- In un server c'è sempre un solo socket in ascolto, e le varie connessioni vengono gestite dai socket creati dalla accept  $\blacksquare$  Il connected socket ha le stesse proprietà del listening
	- socket

ione alla programmazione distribuita

#### **Primitiva accept()**

#### int accept(int sd, struct sockaddr\* addr, socklen t<sup>\*</sup> addrlen);

- sd: descrittore di socket creato con la socket()  $\blacksquare$  listening socket
- **addr: puntatore alla struttura che sarà riempito con l'indirizzo del<br>client (IP e porta)**
- addrlen: puntatore alla dimensione della struttura addr che viene restituita
- Restituisce il descrittore del connected socket; -1 in caso di errore (e setta errno)
- Se non ci sono connessioni completate la funzione è bloccante

Introduzione alla programmazione distribuita 26

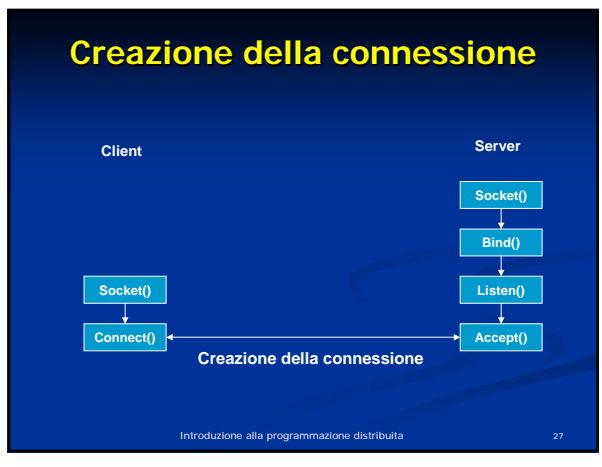

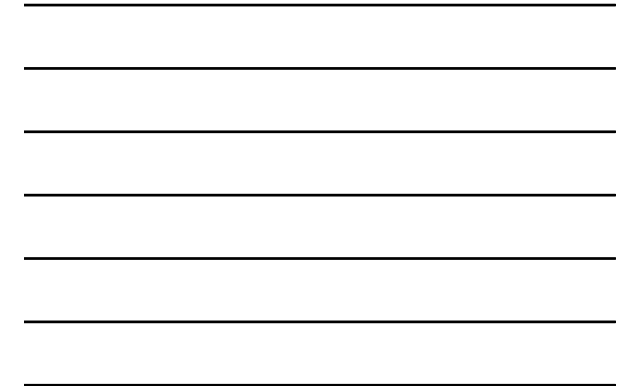

## **Primitiva connect()**

**Usata dal client per stabilire una connessione con il server** usando il socket creato localmente

int connect(int sd, const struct sockaddr\* serv\_addr, socklen\_t addrlen);

- 
- sd: socket creato presso il cliente con la socket() serv\_addr: struttura contenente l'indirizzo IP ed il numero di porta del server da contattare
- addrlen: dimensione della struttura serv\_addr
- **Restituisce 0 in caso di connessione;** -1 in caso di errore (e setta errno)

ione alla programmazione distribuita

#### **Lato Server Lato Server**

#define SA struct sockaddr; struct sockaddr\_in my\_addr, cl\_addr; int ret, len, sk, cn\_sk;

sk = socket(PF\_INET, SOCK\_STREAM, 0);<br>memset(&my\_addr, 0, sizeof(my\_addr));<br>my\_addr.sin\_family = AF\_INET; my\_addr.sin\_addr.s\_addr = htonl(INADDR\_ANY); my\_addr.sin\_port = htons(1234);

ret = bind(sk, (SA \*) &my\_addr, sizeof(my\_addr));  $ret = listen(sk, 10);$ 

len = sizeof(cl\_addr); cn\_sk = accept(sk, (SA \*) &cl\_addr, &len);

Con INADDR\_ANY il server si mette in ascolto su una qualsiasi delle sue interfacce di rete

Introduzione alla programmazione distribuita 29

#### **Lato Cliente**

#define SA struct sockaddr; struct sockaddr\_in srv\_addr; int ret, sk;

sk = socket(PF\_INET, SOCK\_STREAM, 0); memset(&srv\_addr, 0, sizeof(srv\_addr)); srv\_addr.sin\_family = AF\_INET; srv\_addr.sin\_port = htons(1234); ret = inet\_pton(AF\_INET, "192.168.1.1", &srv\_addr.sin\_addr);

ret = connect(sk, (SA \*) &srv\_addr, sizeof(srv\_addr));

Introduzione alla programmazione distribuita 30

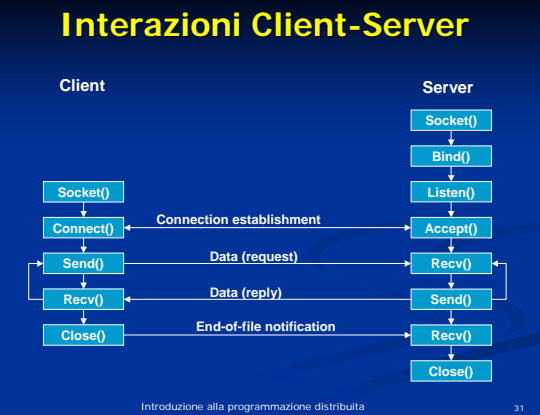

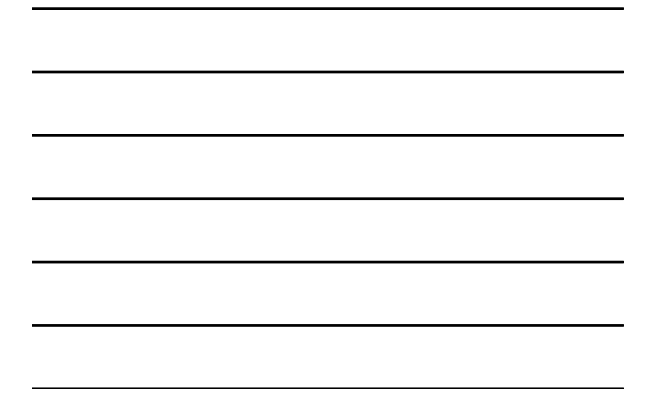

#### **Primitiva send()**

Usata per spedire dati attraverso il Usata per spedire il socket

ssize\_t send(int sd, const void\* buf, size\_t len, int flags);

- sd: descrittore del socket usato per la comunicazione
- buf: buffer contenente il messaggio da spedire
- **len:** lunghezza del messaggio
- $\blacksquare$  flags: definisce il comportamento della send
- Restituisce il numero di caratteri spediti; -1 in caso di errore

Introduzione alla programmazione distribuita 32

#### **Invio dati Invio dati**

**int** ret, sk\_a; **char** msg[1024];

strcpy(msg, "something to send"); ret = send(sk\_a, (**void** \*) msg, strlen(msg), 0); if(ret == -1 || ret < strlen(msg)){ /\* error \*/

.<br>Internalia programmazi

## **Primitiva Receive()**

- Usata per ricevere dati da un certo socket ssize\_t recv(int sd, void\* buf, size\_t len, int flags);
	- sd: socket dal quale ricevere i dati
	- $\blacksquare$  buf: buffer dove mettere i dati ricevuti
	- len: dimensione del buffer
	- **flags: definisce il comportamento della recvoluta**
- Restituisce il numero di byte ricevuti; -1 in caso di errore

one alla programmazione distribuita

È bloccante

**Ricezione dati Ricezione dati** int ret, len, sk\_a; char msg[1024]; ret = recv(sk\_a, (void \*) m**s**g, len, MSG\_WAJ7ALL); /\* non ritorna finchè non ha letto l'intera lungh. del msg \*/ ret = recv(sk\_a, (void \*) ms $g$ , len, 0); /\* len is the size of the incoming message (<= sizeof(msg)) \*/ if( (ret == -1)  $||$  (ret<len) ) { /\* error \*/ } che si vogliono leggere

#### **Primitiva close()**

Introduzione alla programmazione distribuita 35

- Marca come closed il socket
- Il socket non può più essere usato per inviare o ricevere dati

int close(int sd) sd è il descrittore del socket che si vuole chiudere

Restituisce 0 se tutto è andato bene; -1 altrimenti

ione alla programmazio

#### **Tipologie di server Tipologie di server**

#### Server iterativo

viene servita una richiesta alla volta

#### Server concorrente:

- Per ogni richiesta da parte di un client (accettata dalla accept) il server
	- Crea un processo figlio (primitiva fork())
	- Crea un thread
	- Attiva un thread da un pool creato in anticipo
- $\blacksquare$  Il processo/thread si incarica di gestire il client in questione

 $\blacksquare$ ione alla programmazione distribuita  $37$ 

#### **Server concorrente multiprocesso**

#### For(;;) {

- consd = accept if((pid = fork()) = = 0) { close
- e(listensd); /\* child closes listening socket \*/<br>(consd); /\* process the request \*/<br>e(consd); /\* done with this client \*/
	- doit(consd); close(consd);<br>Exit(0);
		-

#### $\frac{1}{2}$  /\* child terminates \*/

- } close
- 

 $\frac{1}{2}$  /\* probably blocks \*/

- 
- /\* parent closes conn. socket \*/

#### La close (consd) è obbligatoria

■ decrementa il numero di riferimenti al socket descriptor.<br>■ La sequenza di chiusura non viene innescata fintanto che il numero di<br>• riferimenti non si annulla

Introduzione alla programmazione distribuita 38

#### **Server concorrente multiprocesso**

#### **#include <sys /types.h> #include <unistd.h>**

**… int sock, cl\_sock, ret ; struct sockaddr\_in srv \_addr, cl\_addr ; pid\_t child \_pid ; sock = socket(PF\_INET, SOCK\_STREAM,0);**

#### **if (sock== -1){ /\*errore\*/}**

/\*inizializzazione srv\_addr\*/<br>bind(sock, &srv\_addr, sizeof(srv\_addr));<br>listen(sock,QUEUE\_SIZE);<br>while(1){<br>cl\_sock = accept(sock, &cl\_addr, sizeof(cl\_addr));<br>f(cl\_sock==1){/\*errore\*/}

**/\* gestione cl\_addr \*/ \_pid = fork();**

**child if (child**

#### **\_pid==0) /\* sono nel processo figlio\*/ gestisci\_richiesta(cl\_sock, sock, …); /\*funzione per la gestione delle**

**else /\* sono nel processo padre\*/ close(cl\_sock);**

**}**

## Introduzione alla programmazione distribuita 40 **Server concorrente multi-threaded**  $For(:,)$  { consd =  $accept(listensd, ...)$ ; /\* probably blocks \*/ if ( pthread\_create( &tid, NULL, doit, (void\*)consd ) ) { exit(0);  $\frac{1}{2}$  /\* error on thread creation \*/ Chiusura della connessione in questo caso la close(consd) viene fatta dal thread gestore (all'interno della funzione gestione\_richiesta)

#### **Server concorrente multi-threaded**

**#include <sys/types.h> #include <unistd.h>**

**… int sock, cl\_sock, ret; struct sockaddr\_in srv\_addr, cl\_addr;**

phiread.tid;<br>sock = socket(PF\_INET, SOCK\_STREAM,0);<br>f(sock==-1)( /'errore'')<br>if(sock==-1)( /'errore'')<br>bind(sock, 8sv\_addr, sizeof(srv\_addr));<br>bind(sock, 8sv\_addr, sizeof(srv\_addr));<br>if(sock==-0)(f'errore'')<br>if(sock==-1)(f

Introduzione alla programmazione distribuita 41

#### **Includes**

- **Headers da includere** 
	- #include <unistd.h>
	- **#include <sys/types.h>**
	- #include <sys/socket.h>
	- $\blacksquare$  #include <arpa/inet.h>
- **Per il server multi-threaded aggiungere**

Introduzione alla programmazione distribuita 42

 $\blacksquare$  #include <pthread.h>

## **Appendice**

- Richiami di Programmazione C
- Differenze principali  $C/C++$

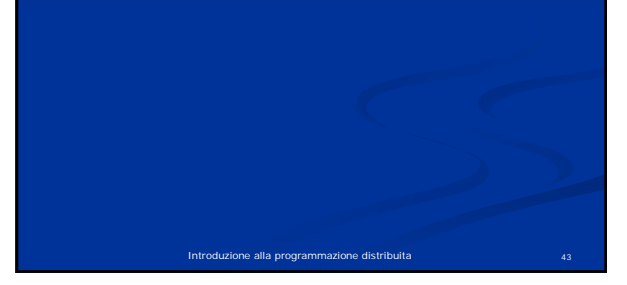

## **Definizioni di variabili Definizioni di variabili**

Le variabili possono essere definite solo all'inizio di un blocco

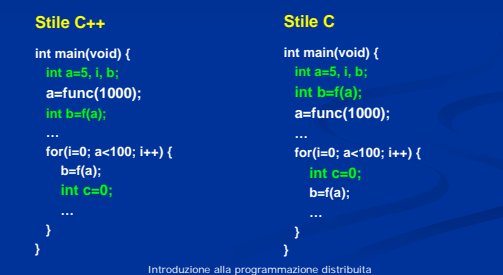

## **Strutture**

 Le strutture devono essere sempre riferite con la Le strutture devono essere sempre riferite con la parola chiave parola chiave **struct**

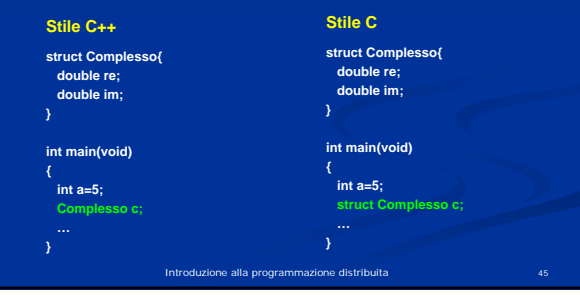

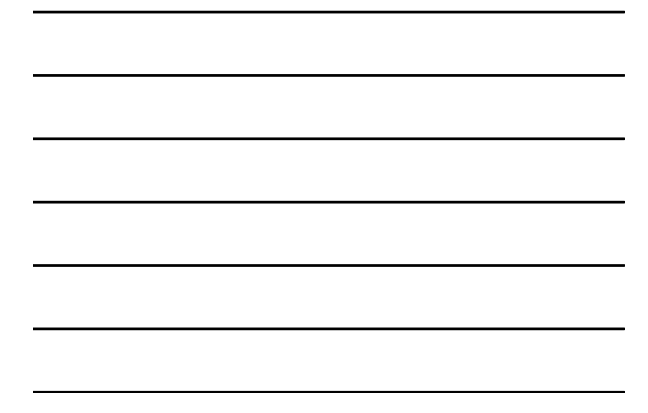

#### **Gestione memoria dinamica**

#### **Allocazione**

**int main(void) { int mem\_size=5; void \*ptr;** em\_size);  $if(ptr == NULL)$ **/\* gestione condizione di errore \*/**

Introduzione alla programmazione distribuita 46 **} Deallocazione int main(void) { int mem\_size=5; void \*ptr; ptr = malloc(mem\_size); if(ptr == NULL){ /\* gestione condizione di errore \*/ free(ptr);**

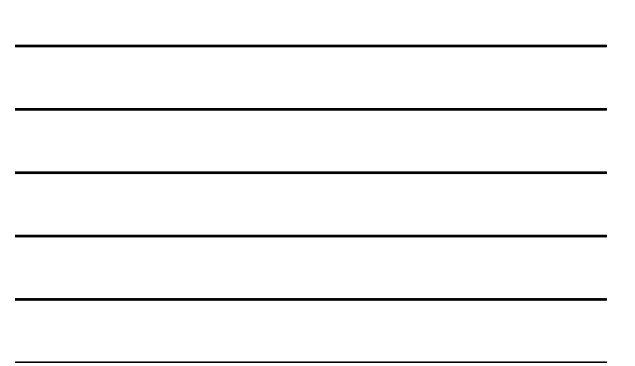

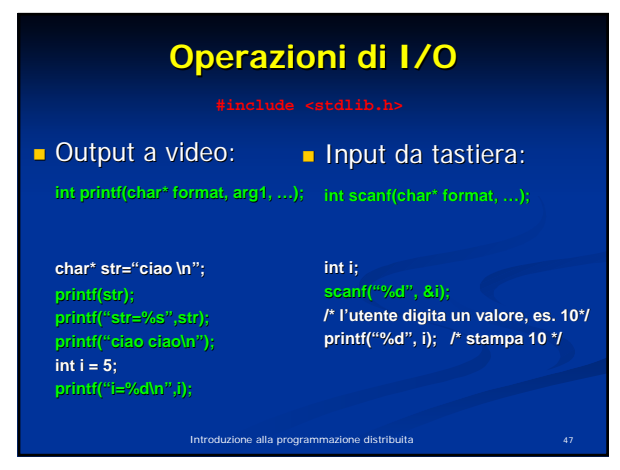

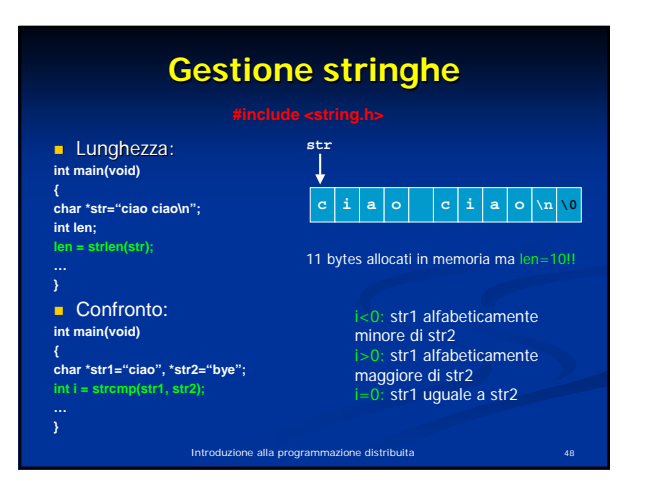

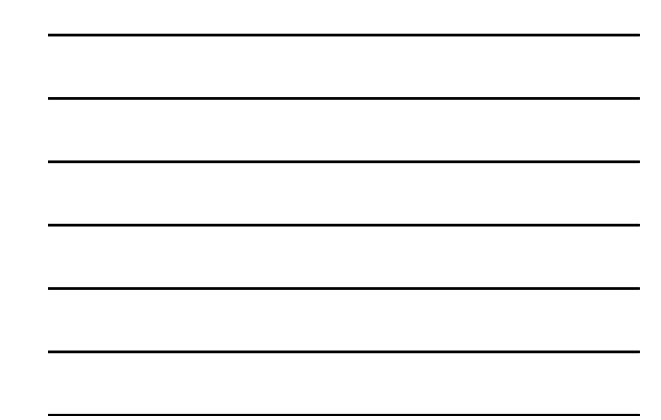

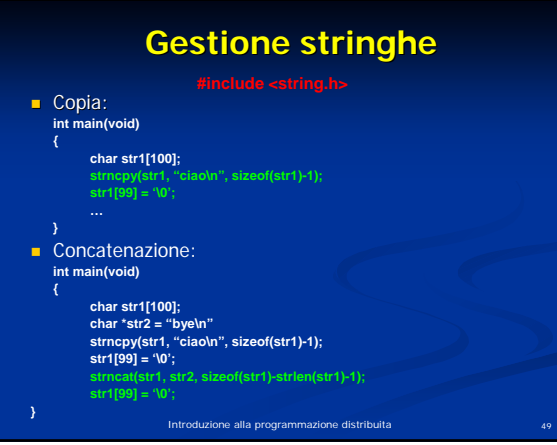

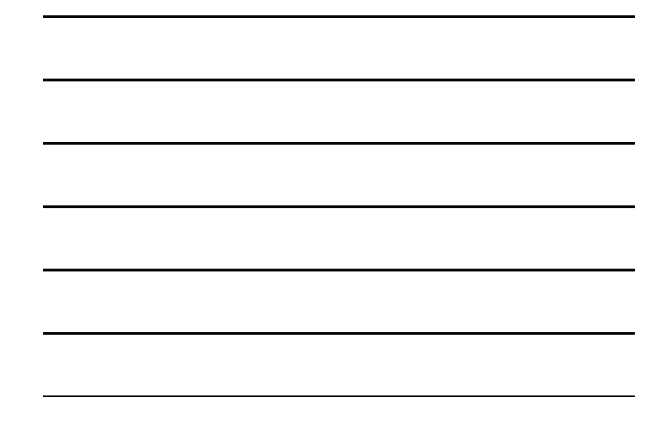

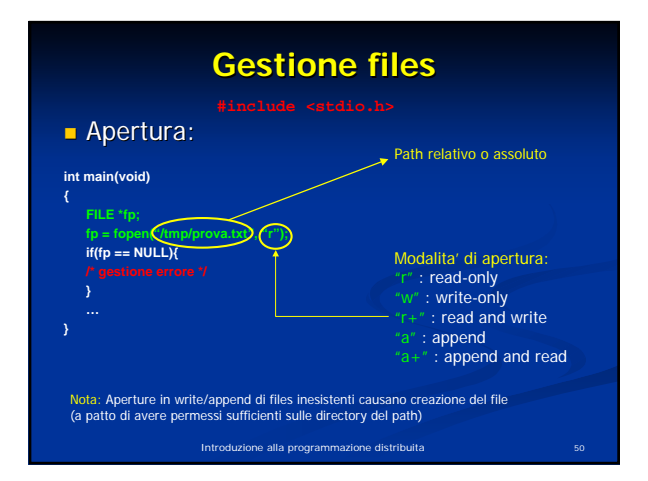

**{**

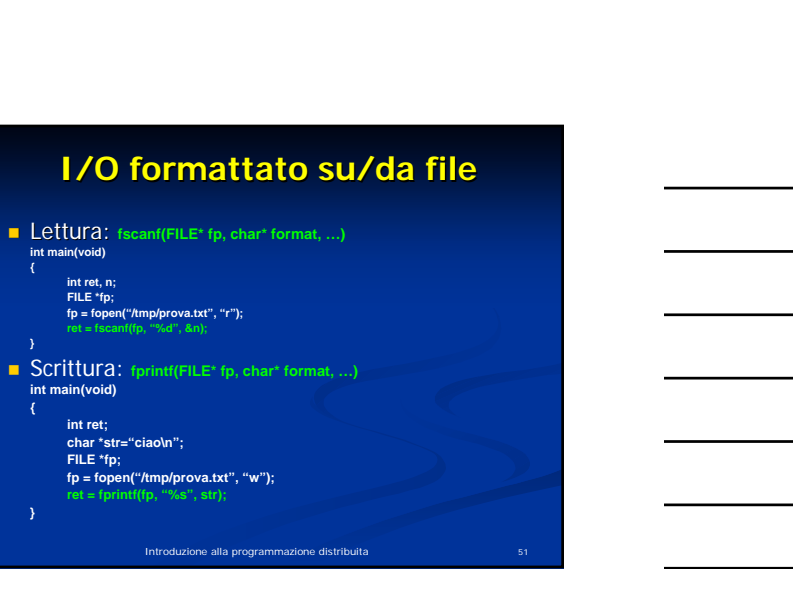

# **I/O su/da file binario**

#### Lettura: Lettura:

**#include <stdio.h> size\_t fread(void \*ptr, size\_t size, size\_t nitems, FILE \*stream);**

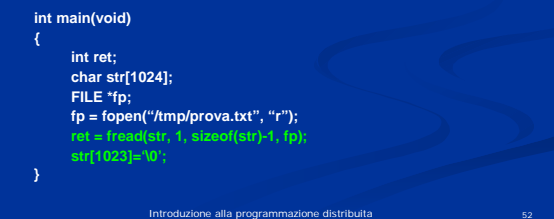

## **I/O su/da file binario**

Scrittura:

**#include <stdio.h>** 

**size\_t fwrite(void \*ptr, size\_t size, size\_t nitems, FILE \*stream);**

Introduzione alla programmazione distribuita 53

**int main(void) int ret; char \*str="ciao ciao"; FILE \*fp; fp = fopen("/tmp/prova.txt", "w"); ret = fwrite(str, 1, strlen(str), fp);**

Introduzione alla programmazione distribuita 54 **Gestione Gestione files** Dimensione: Dimensione: **int main(void) { int ret, size; struct stat info; ret = stat("/tmp/prova.txt", &info); size = info.st\_size;** Chiusura: Chiusura: **int main(void) { FILE \*fp; fp = fopen("/tmp/prova.txt", "r"); fclose(fp);**

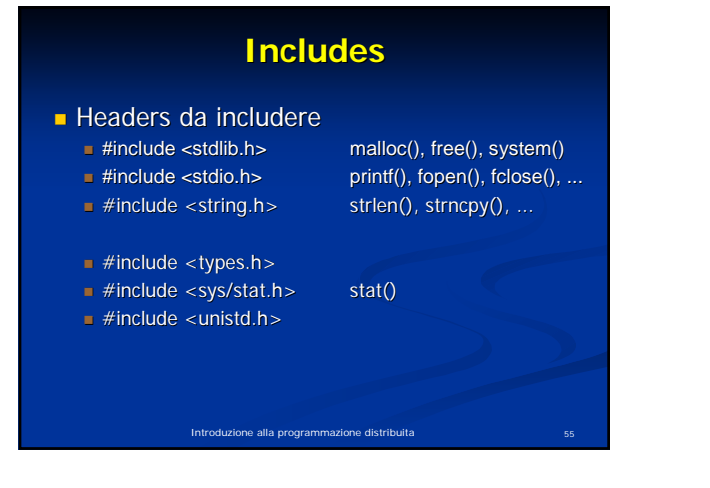

## **Compilazione C**

- **Il file sorgente è identificato dall'estensione c (nomefile.c)**
- **gcc** è il compilatore GNU per programmi scritti in C o  $C++$ 
	- **gcc –c prova.c** (compila il file sorgente e genera un file oggetto con lo stesso nome: "prova.o")
	- **gcc –c –o pippo.o prova.c** (per specificare il nome del file gcc -c<br>oggetto)
	- **gcc** Wall –o prova prova.c (compilazione e generazione del file eseguibile "prova". Nalla compilatore di mostra<br>file eseguibile "prova". Nall indica al compilatore di mostrare a video tutti i messaggi di Warning.)
- **Esecuzione di un programma:** 
	- **./prova** (se il file eseguibile si trova nella directory corrente)

Introduzione alla programmazione distribuita 56